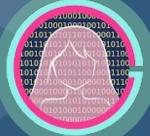

# Web Dev Lecture 1

Code Girls 2021-22

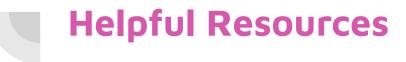

- W3schools: <u>https://www.w3schools.com/html/default.asp</u>
- MDN web docs:

https://developer.mozilla.org/en-US/docs/Glossary/HTML5

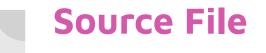

### $\bullet \bullet \bullet$

Home History Explore

#### Monuments and Memorials

A trip to Washington, D.C. is incomplete without visiting the numerous monuments and memorials that **honor** the nation's history and those who have shaped it. Many of these attractions are located around the National Mall.

#### Museums

Popular museums include:

- Smithsonian National Museum of Natural History
- National Museum of African American History and Culture
- · National Gallery of Art
- United States Holocause Memorial Museum
- National Air and Space Museum

### Food and Drink

Explore the restaurant scene in D.C. with this guide here.

## What is HTML?

- Stands for Hyper Text Markup Language
- HTML is the standard markup language for creating Web pages
- Describes the structure of a Web page and tells the browser how to display the content
- Helps identify what is what. For example:
  - $\circ$  This is a link
  - This is a picture
  - $\circ$  This is a title

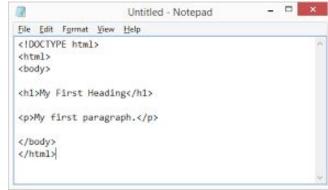

## Writing in HTML: HTML Editors

- Web pages can be created and modified by using professional HTML editors.
- However, for learning HTML, we can start with a simple text editor like Notepad (PC) or TextEdit (Mac).

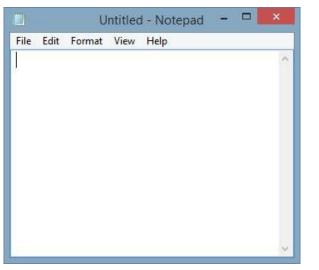

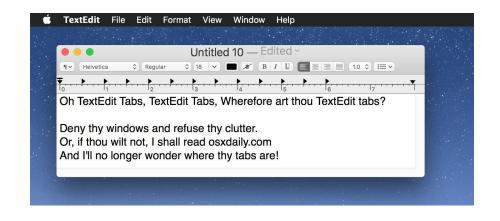

## **Getting our HTML editors set up**

- Find Notepad or TextEdit or Repl.it based on whether you have Mac or PC or chromebook
- 2. Write the following code in your text file

<!DOCTYPE html> <html> <body>

<h1>My First Heading</h1> My first paragraph.

</body> </html>

# Getting our HTML editors set up (Cont.)

- Save the file on your computer. Select File > Save as in the Notepad menu.
- Name the file "index.htm" and set the encoding to UTF-8 (which is the preferred encoding for HTML files).
- Open the file with a browser (like Chrome)

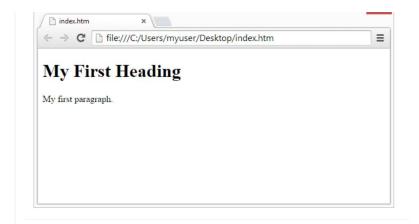

# The Basics of HTML

- All HTML documents must start with a document type declaration: <!DOCTYPE html>.
- The HTML document itself begins with <html> and ends with </html>.
- The visible part of the HTML document is between <body> and </body>.

This is a paragraph with a line break.

### **HTML Elements**

- HTML elements are defined by a start tag, some content, and an end tag:
  - <tagname>Content goes here... </tagname>
- HTML elements can be nested
- When writing elements, case doesn't matter but lower case is preferable since other editors may be more strict
- Some elements only have a single tag:
  - Break in a line is just <br>
  - Example: This is a <br> paragraph with a line break.

### **Block and Inline Elements**

- Block-level Elements
  - Always starts on a new line
  - Takes up full width available
- Inline Elements
  - Does not start on a new line
  - Only takes up as much width as necessary

|                           |                     |                   |                           |                       | <big></big>   |                       |
|---------------------------|---------------------|-------------------|---------------------------|-----------------------|---------------|-----------------------|
| <address></address>       | <article></article> | <aside></aside>   | <blockquote></blockquote> | <canvas></canvas>     | <dfn></dfn>   | <em></em>             |
| <dd></dd>                 | <div></div>         | <d1></d1>         | <dt></dt>                 | <fieldset></fieldset> | <kbd></kbd>   | <labe< td=""></labe<> |
| <figcaption></figcaption> | <figure></figure>   | <footer></footer> | <form></form>             | <h1>-<h6></h6></h1>   | < <b>q</b> >  | <samp< td=""></samp<> |
| <header></header>         | <hr/> >             | <li></li>         | <main></main>             | <nav></nav>           | <span></span> | <stro< td=""></stro<> |
| <noscript></noscript>     | <01>                |                   | <pre></pre>               | <section></section>   | <time></time> | <tt></tt>             |
|                           | <tfoot></tfoot>     | <ul></ul>         | <video></video>           |                       | < CIME>       |                       |

| <a></a>      | <abbr>&gt;</abbr> | <acronym></acronym>                                                                                                    | <b></b>           | <bdo></bdo>       |
|--------------|-------------------|----------------------------------------------------------------------------------------------------|-------------------|-------------------|
| <big></big>  |                   | <button></button>                                                                                                    | <cite></cite>     | <code></code>     |
| <dfn></dfn>  | <em></em>         | <i>&gt;</i>                                                                                                    | <img/>            | <input/>          |
| <kbd></kbd>  | <label></label>   | <map></map>                                                                                                    | <object></object> | <output></output> |
| < <b>q</b> > | <samp></samp>     | <script></th><th><select></th><th><small></th></tr><tr><th><span></th><th><strong></th><th><sub></th><th><sup></th><th><textarea></th></tr><tr><th><time></th><th><tt></th><th><var></th><th></th><th></th></tr></tbody></table></script> |                   |                   |

### **Inline Elements**

### **Block-level Elements**

## **HTML Attributes**

- All HTML elements can have attributes
- Attributes provide additional information about elements
- Attributes are always specified in the start tag
- Attributes usually come in name/value pairs like: name="value"

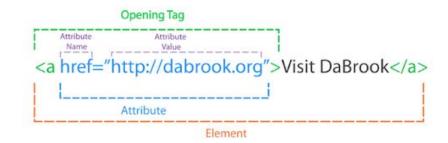

## Headings, Paragraphs

- HTML headings are defined with the <h1> to <h6> tags.
- <h1> defines the most important heading.
   <h6> defines the least important heading.
- Heading sizes are default. You can custom set the size
  - o <h1 style="font-size:60px;">Heading 1</h1>
- HTML paragraphs are defined with the tag

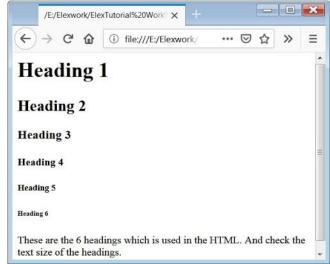

### **Text Formatting**

- <b> Bold text
- <strong> Important text
- <i> Italic text
- <em> Emphasized text
- <mark> Marked text (Highlighted)
- <small> Smaller text
- <del> Deleted text (Strike through)
- <ins> Inserted text (Underlined)
- <sub> Subscript text
- <sup> Superscript text
- <q> Add quotation marks

## **Style Attribute**

- The HTML style attribute is used to add color, font, size, and more.
  - o <tagname style="property:value;">
- Background color:
  - background-color:[color name]
- Text color:
  - color:[color name]
- Border color:
  - border:[number]px [solid/dotted] [color name]
- Text fonts:
  - font-family:[font name]
- Text size:
  - font-size:[percent value]
- Text alignment:
  - text-align:[right/left/center]

Example of Inline Style

First paragraph

Second paragraph

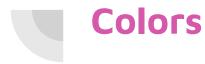

| LavenderBlush   | LightSlateGray          | OliveDrab            | DarkSalmon            |
|-----------------|-------------------------|----------------------|-----------------------|
| #FFFOF5         | #778899                 | #688E23              | #E9967A               |
| Light Pink      | SlateGray               | Dark OliveGreen      | Salmon                |
| #FF86C1         | #708090                 | #55682F              | #FA8072               |
| Pink            | DarkSlateGray           | ForestGreen          | DarkKhaki             |
| #FFC0CB         | #2F4F4F                 | #228822              | #BDB76B               |
| DeepPink        | CadetBlue               | Green                | SandyBrown            |
|                 | #5F9EA0                 | #008000              | #F4A460               |
| HotPink         | SteelBlue               | DarkGreen            | Coral                 |
| ØFF6984         | #468284                 | #006400              | #FF7F50               |
| Thistle         | ComFlowerBlue           |                      | Tomato                |
| #D8BFD8         | #649SED                 | #00FF00              | #FF6347               |
| Plum            | Dodger8lue              | LavnGreen            | Peru                  |
| #DDA0DD         | #1690FF                 | #7CFC00              | #CD853F               |
| Violet          | Royalblue               | Chartreuxe           | IndianRed             |
| #EES2EE         | #4169E1                 | #7FFF00              | #CDSCSC               |
| Orchid          | MediumBlue              | Snow                 | Sienna                |
| #DA70D6         | #000000                 | #FFFAFA              | #A0522D               |
| PaleVioletRed   | Blue                    | Ivory                | Brovn                 |
| #DB7093         | #0000FF                 | #FFFF0               | #A32A2A               |
| MediumVioletRed | DarkBlue                | FloralWhite          | FireBrick             |
| #C71585         | #000088                 |                      | #B22222               |
| Crimson         | Navy<br>#000080         | Seashell             | Goldenrod             |
| #DC143C         | MidnightBlue            | #FFFSEE              | #DAA520               |
| Futhsia/Magenta |                         | OldLace              | Chocolate             |
| øFF00FF         | ø191970                 | #FDF5E6              | #D2691E               |
| DarkMagenta     | DeepSkyBlue             |                      | SaddleBrown           |
| #880088         | #00BFFF                 | <b>₽</b> FAF0E6      | #884513               |
| MediumOrchid    | DarkTurquoise           | MistyRose            | DarkGoldenrod         |
| #8A55D3         | #00CED1                 | #FFE4E1              | #888608               |
| DarkOrchid      | Aqua/Cyan               | LightYellov          | Yellov                |
| #9932CC         | #00FFFF                 | #FFFFE0              | #FFFF00               |
| SlateBlue       | DarkCyan                | ComSilk              | Olive                 |
| #6A5ACD         | #008888                 | #FFF8DC              | #808000               |
| MediumSlateBlue | Teal                    | Beige                | Gold                  |
| #786855         | #008080                 | #FSFSDC              | #FFD700               |
| DarkSlateBlue   | MintCream               | AntiqueWhite         | Orange                |
| ≢483D8B         | #F5FFFA                 | #FAEBD7              | #FFA500               |
| MediumPurple    | Aquamarine              | PapayaWhip           | DarkOrange            |
| #9370D8         | #7FFFD4                 | #FFEFDS              | #FF8C00               |
| Purple          | MediumAquamarine        | LightGoldenrodYellow | OrangeRed             |
| #800080         | #66CDAA                 | #FAFAD2              | #FF4500               |
| BlueViolet      | MediumTurquoixe         | LemonChiffon         | Red                   |
| #8A2BE2         | #48D1CC                 | #FFFACD              | #FF0000               |
| DarkViolet      | Turquoise               | BlanchedAlmond       | DarkRed               |
| #9400D3         | #40E0D0                 | #FFEBCD              | #080000               |
| Indigo          | MediumSeaGreen          | Bisque               | Maroon                |
| #480082         | #3C8371                 | #FFE4C4              | #800000               |
| GhostWhite      | SeaGreen                | PeachPuff            | White                 |
| #F8F8FF         | #2E8857                 | #FFDAB9              |                       |
| #FOFBFF         | UghtSeaGreen<br>#20828A | Moccasin             | WhiteSmoke<br>#FSFSFS |
| Azure           | MediumSpringGreen       | Wheat                | Gainsboro             |
| #FOFFFF         | #00FA9A                 | #FSDEB3              | #DCDCDC               |
| LightCyan       | SpringGreen             | NavajoWhite          | LightGrey             |
| ø£0FFFF         | #DOFF7F                 | #FFDEAD              | øĎ3D3D3               |
| Lavender        | Honeydev                | PaleGoldenrod        | Silver                |
| #E6E6FA         | PaleGreen               | #EEEBAA              | #COCOCO               |
| PaleTurquoise   |                         | RosyBrown            | DarkGrey              |
| ØAFEEEE         | #98F898                 | #BCSFSF              | #A9A9A9               |
| Povderðlue      | LightGreen              | Khaki                |                       |
| #B0E0E6         | #90EE90                 | #F0E68C              | Gray<br>#808080       |
| #ADD8E6         | DarkSeaGreen            | Tan                  | DimGray               |
|                 | #8FBC8F                 | #D2848C              | #696969               |
| LightSteelBlue  | LimeGreen               | BurlyWood            | Black                 |
| #80C4DE         | #320D32                 | #DE8887              | #000000               |
| LightSky8lue    | YellowGreen             | LightCoral           |                       |
| #87CEFA         | #9ACD32                 | #F08080              |                       |
| SkyBlue         | GreenYellov             | LightSalmon          |                       |
| #87CEE8         | #ADFF2F                 | #FFA07A              |                       |

- In addition to using color names, you can use different methods of specifying colors:
  - $\circ \quad \mathsf{RGB} \text{ values}$ 
    - rgb(red, green, blue)
    - value between 0 and 255.
  - $\circ \quad \mathsf{HEX} \text{ values}$ 
    - #rrggbb
    - Value between 00 and ff
  - HSL values
    - hsl(hue, saturation, lightness)
    - Hue: 0 to 360. Saturation:
       0-100%. Lightness:
      - 0=100%
  - $\circ$  And others

### An unordered HTML list

- Lists
- Unordered lists , default bullet points
- Ordered Lists , default numbers
- For both unordered and ordered lists, each list item -
- Description Lists <dl>
  - <dt> for each term
  - <dd> to describe each term

- Coffee
- Tea
- Milk

### An ordered HTML list

Coffee
 Tea
 Milk

### **A Description List**

Coffee - black hot drink Milk - white cold drink

### Links

• Basic syntax:

<a href="url">link text</a>

- By default, this makes the link:
  - $\circ \quad \text{Underlined and blue}$
  - Underlined and purple after being clicked
- The "target" attribute
  - Where the link will be opened
  - \_self default (same tab)
  - \_blank new tab
  - \_parent in parent frame
  - \_top in full body of window

### **Tables**

- Tags
  - whole table -
  - Row -
  - table header , default bold and centered
  - data/cell , default left aligned
- colspan/rowspan
  - to have a cell span multiple rows or columns (like merging cells in Excel)
  - inside a or tag
- Captions  $\rightarrow$  acts as a title for the table
  - <caption>
  - must come right after the tag
- Can customize a lot more with CSS!

```
<caption>Monthly savings</caption>
>
 Month
 Savings
>
 January
 $100
>
 February
 $50
>
 Total: $150
 </body>
```

| 1. | .1  | 1  |         |
|----|-----|----|---------|
| Mo | nth | IV | savings |

</html>

| Month        | Savings |  |
|--------------|---------|--|
| January      | \$100   |  |
| February     | \$50    |  |
| Total: \$150 |         |  |

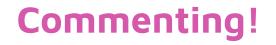

- Comment your code!!!
  - Helps identify errors
  - When you return to your project or share it with others, they know what you have done
- Syntax <!-- [Comment goes here] -->

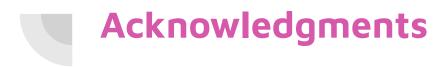

Thanks to:

• Ms. B for sponsoring our club and guidance